## **Лабораторная работа № 6-2**

## *ТИПОВЫЕ ЗВЕНЬЯ ЭЛЕКТРИЧЕСКИХ ЦЕПЕЙ*

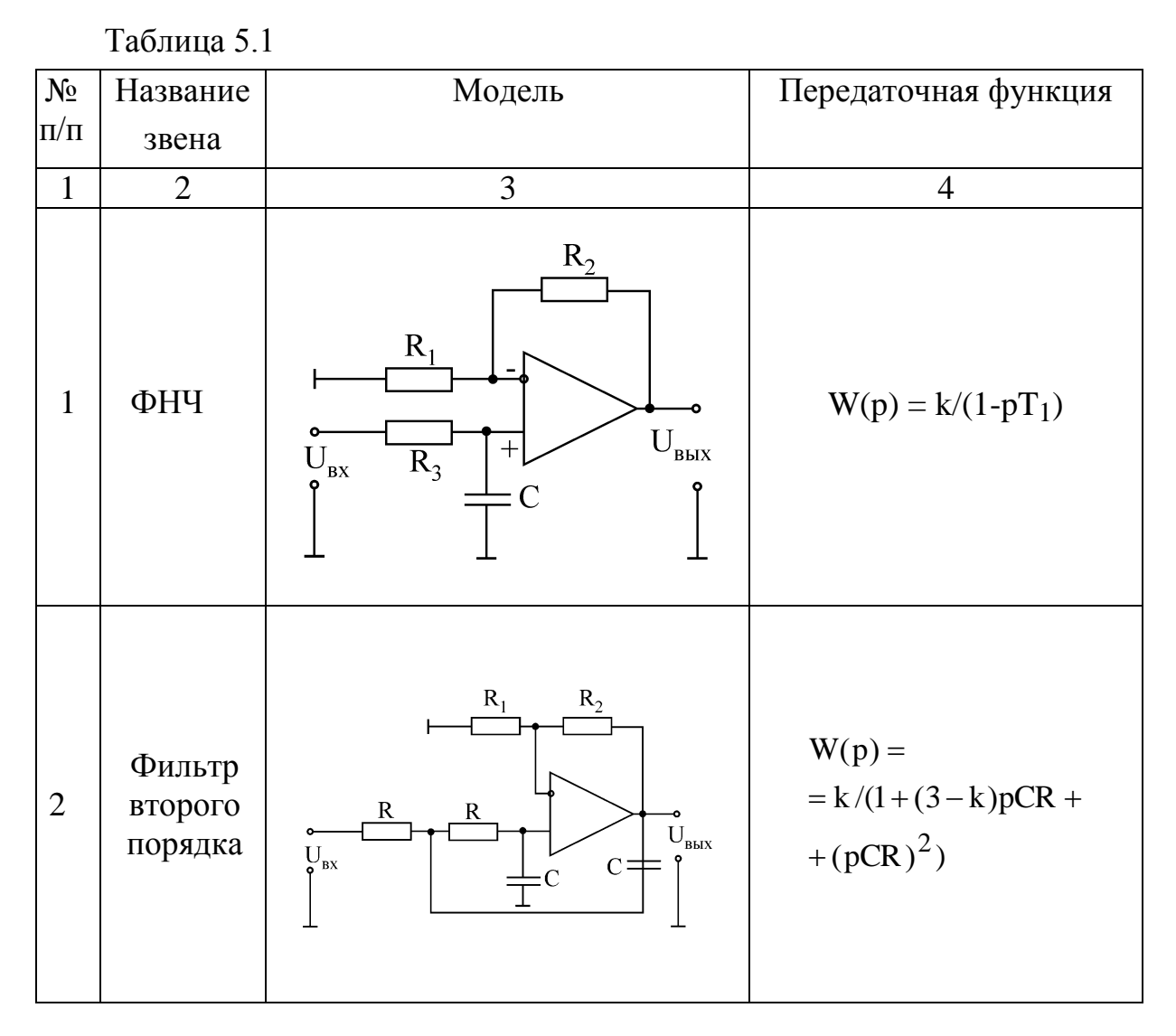

## **Активные RC-фильтры**

Активные RC-фильтры, часто называемые просто активными фильтрами,

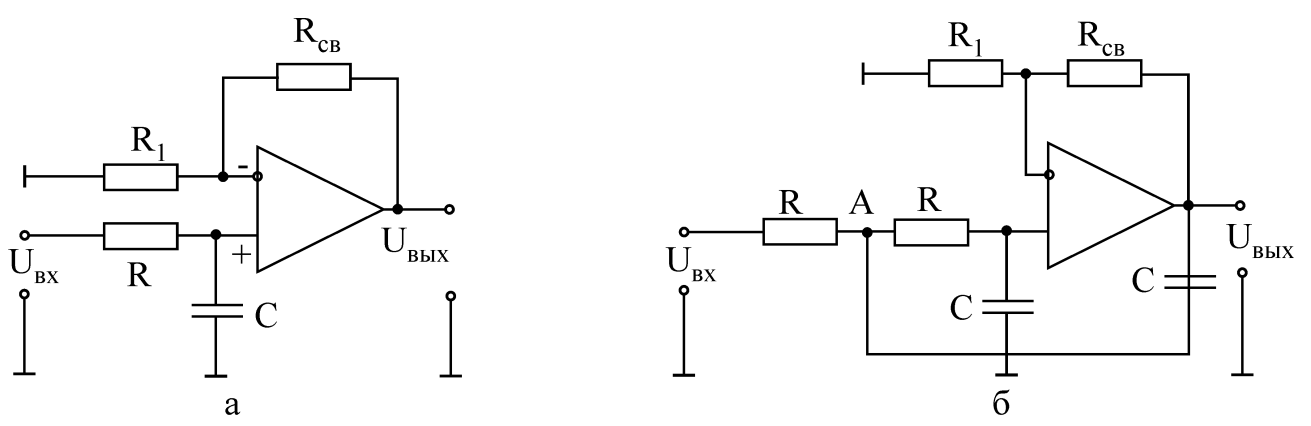

Рис. 5.5

отличаются от обычных фильтров тем, что в их состав входят активные элементы: диоды, электронные лампы, транзисторы. В настоящее время в качестве активного элемента обычно используются микросхемы операционных усилителей.

Операционные усилители широко применяются в активных фильтрах благодаря тому, что их высокое входное сопротивление не нагружает частотно-задающие RC-цепи.

Простейший активный фильтр нижних частот показан на (рис.5.5,а). Собственно говоря, этот фильтр является совмещением обычной интегрирующей цепи и не инвертирующего ОУ. Благодаря большому входному сопротивлению ОУ не нагружает интегрирующую цепь и передаточная характеристика фильтра определяется интегрирующей цепью:  $W(p) = K_0/(1-p)$ р/р<sub>1</sub>). Данный фильтр является фильтром первого порядка, поскольку многочлен в знаменателе передаточной характеристики имеет первую степень аргумента р.

На (рис.5.5,6) приведена схема активного фильтра второго порядка. На ней частотно-задающие элементы связаны не только со входом, но и с выходом. Найдём передаточную функцию этого фильтра.

Сумма токов в узле А:

$$
(UBX-UA)/R - (UA-UBBIX)pC-I = 0,
$$
  

$$
UA = I(R+1/pC) = UBBIXpC/[K(R+1/pC)];
$$

где

 $I = U_{B X} pC = U_{B Y} pC/K$  – ток, текущий через правое сопротивление R и ёмкость С;

K=U<sub>BbIX</sub>/U<sub>BX</sub> - коэффициент передачи от не инвертирующего входа к выходу с учётом обратной связи через R<sub>CB</sub> и R<sub>1</sub>.

Количественная и качественная оценки динамических свойств звеньев электрических цепей осуществляются с помощью переходных и частотных характеристик.

Переходная характеристика h(t) - это реакция цепи на входную единичную функцию 1(t) при нулевых начальных условиях. Если на вход подаётся единичный скачок, то его изображение по Лапласу  $1(t) = 1/p$ . Зная передаточную функцию звена  $W(p) = U_{BEX}(p)/U_{BX}(p) = F_1(p)/F_2(p)$ , находим изображение выходной величины  $U_{\text{BUX}}(p) = W(p)/p$ .

По теореме разложения:

$$
U_{\text{BbIX}}(t)=h(t)=\frac{F_1(0)}{F_2(0)}+\sum_{i=1}^n\frac{F_1(p_i)}{p_iF_2(p_i)}\cdot e^{p_i t},
$$

получаем переходную функцию звена. При подаче на вход звена постоянного напряжения, отличного от единичного, происходит простое масштабирование.

Частотные характеристики представляют собой связь параметров vстановившихся вынужденных колебаний на выходе звена с параметрами входной гармонического воздействия.

К частотным характеристикам относятся: амплитудно-фазовая W(jω), амплитудная  $W(\omega)$  и фазовая  $\varphi(\omega)$ . Амплитудно-фазовая частотная характеристика получается из передаточной функции подстановкой  $p = j\omega$ . В результате подстановки частотная передаточная функция  $W(j\omega) = F_1(j\omega)F_2(j\omega)$ представляет собой комплексное число, модуль которого равен отношению амплитуды выходной величины к амплитуде входной, а аргумент - сдвиг фаз между выходным и входным сигналами и может быть представлен в виде

 $\underline{W(j\omega)} = W(\omega)e^{j\varphi(\omega\Box)} = U(\omega)\Box \Box jV(\omega)\Box,$ где  $W(\omega) = \sqrt{U^2(\omega) + V^2(\omega)}$  – амплитудно-частотная характеристика;  $φ(ω) = arctg \frac{V(ω)}{IV(ω)} - φ$ азочастотная характеристика.

Если передаточная функция представлена в виде отношения полиномов числителя и знаменателя, то модуль амплитудно-фазовой характеристики удобно находить как отношение модулей числителя и знаменателя  $W(\omega)$  =  $|F_1(i\omega)|/|F_2(i\omega)|$ , а фазу – как разность аргументов числителя и знаменателя  $\varphi(\omega) = \arg F_1(j\omega) \Box - \arg F_2(j\omega).$ 

Между передаточными функциями  $W(j\omega)$  и дифференциальными уравнениями существует однозначная связь. В частности, записывая дифференциальное уравнение в операторной форме и взяв отношение выходной величины ко входной, получаем передаточную функцию. И наоборот, по передаточной функции с учётом операционных соответствий можно получить дифференциальное уравнение. Коэффициенты дифференциального представляют собой физический коэффициент уравнения передачи (безразмерная величина) и постоянные времени (размерность в секундах).

Передаточная функция интегратора имеет вид

$$
W(p) = U_{\scriptscriptstyle BbIX}(p)/U_{\scriptscriptstyle BX}(p) = -1/R_1C_2p.
$$

Дифференциальное уравнение данной схемы может быть получено из выражения  $U_{BX}(p) = -R_1 C_2 p U_{BDX}(p)$  заменой  $p = d/dt$ ;  $U_{BX}(t) = -R_1 C_2 \frac{dU_{BDX}(t)}{dt}$ 

Для идеальных интегрирующего и дифференцирующего звеньев постоянную передачи называют постоянной интегрирования или дифференцирования соответственно.

Для апериодического звена постоянная времени т представляет собой время, в течение которого значение свободной составляющей переходного процесса уменьшается в е = 2,72 раза.

Для колебательного звена период свободных колебаний определяется коэффициентом  $\omega_C$  при мнимой части корня характеристического уравнения и зависит от параметров цепи  $T_c = 2\pi/\omega_c$ .

Декрементом колебаний колебательного звена  $\Delta$  называется отношение двух амплитудных значений напряжений или токов в моменты времени t и  $t + T_c$ , а логарифмическим декрементом колебаний – натуральный логарифм этого отношения, т.е. декремент колебаний  $\Delta = a_1/a_2 = e^{\delta T_c}$ , а логарифмический декремент колебаний  $\Theta = \ln(a_1/a_2) = \delta T c$ , где  $\delta$  действительная часть корня характеристического уравнения.

## Последовательность выполнения работы

1. Нарисовать электрическую схему типовых звеньев, пронумеровав узлы и элементы ветвей. Описать схемы на входном языке PSPICE. Предусмотреть директивы для расчёта АЧХ и ФЧХ звеньев.

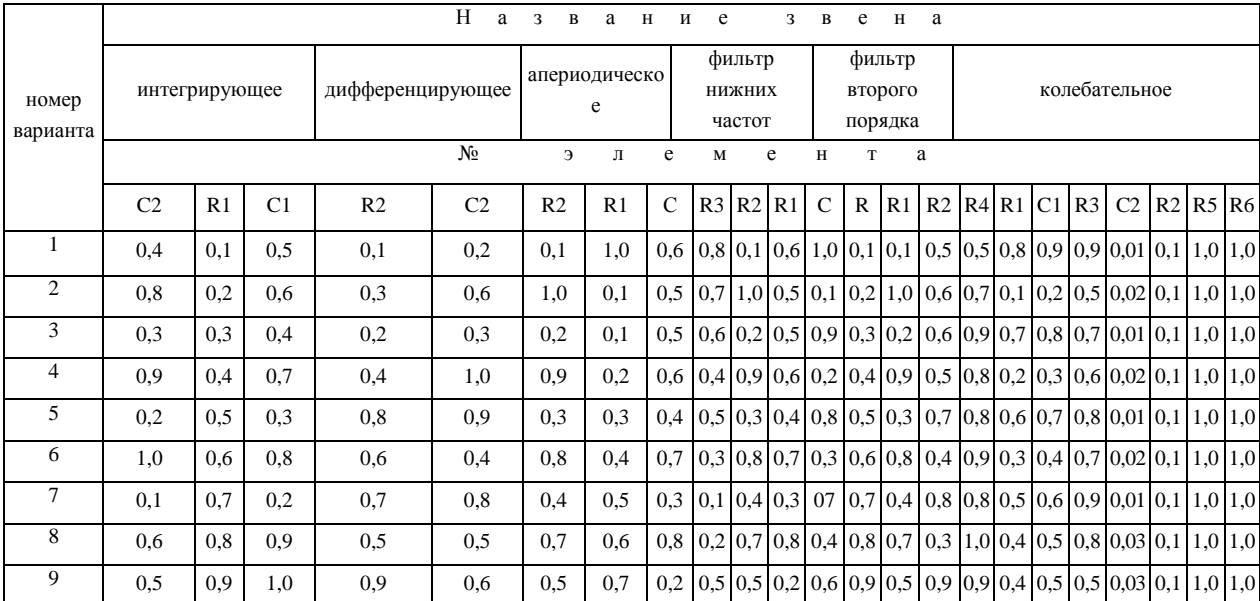

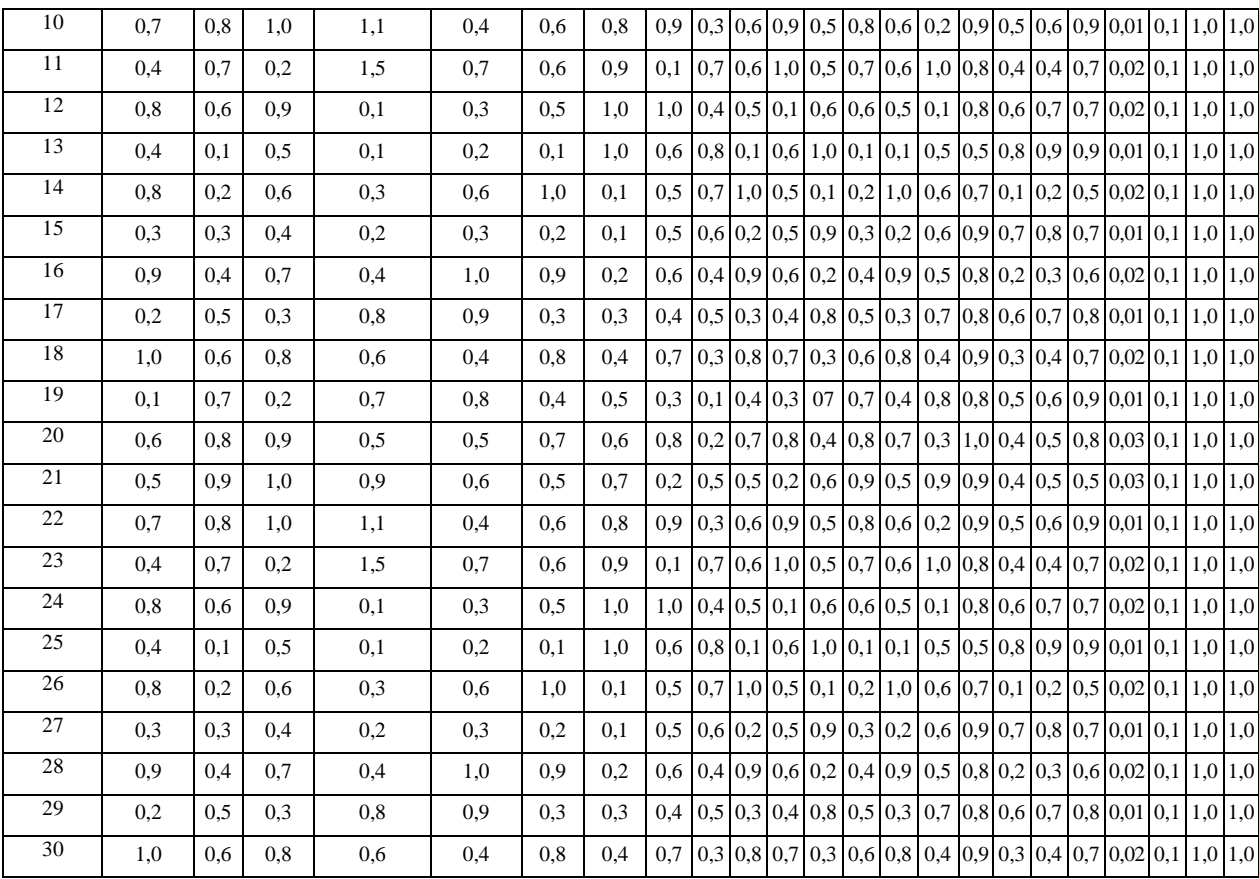